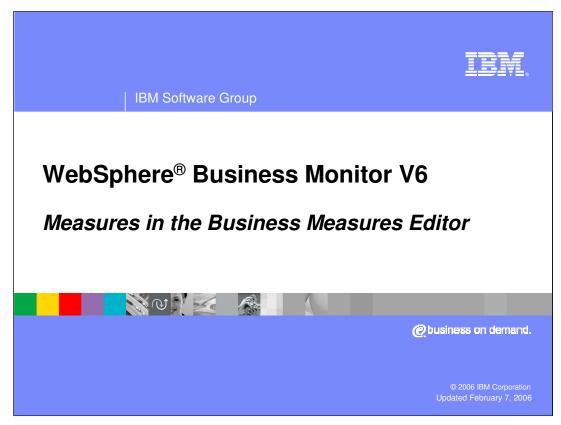

This presentation will cover measures available in the Business Measures Editor.

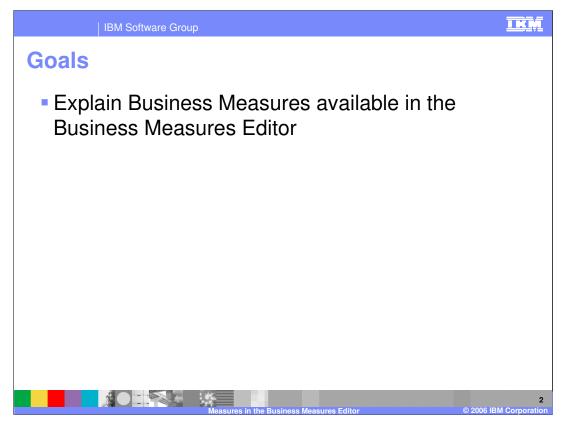

The goal of this presentation is to explain the various measures available in the Business Measures Editor

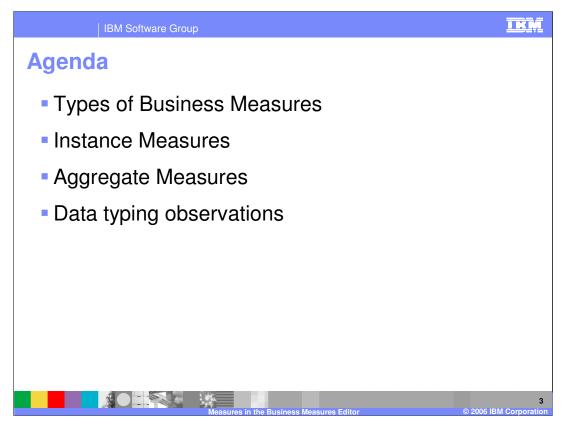

The agenda for this presentation is to explain the types of measures available in the Business Measures Editor, and then to cover each in a little more detail.

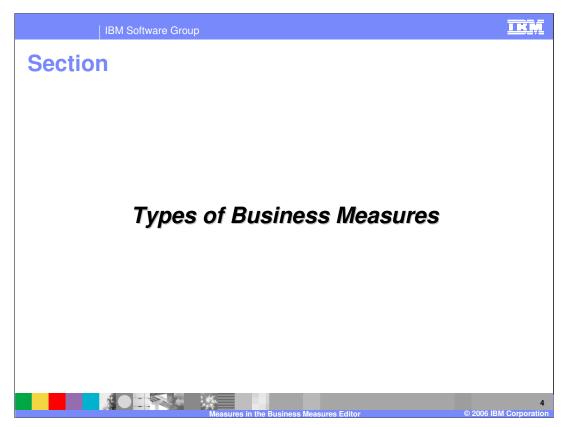

This section describes the types of Business Measures available.

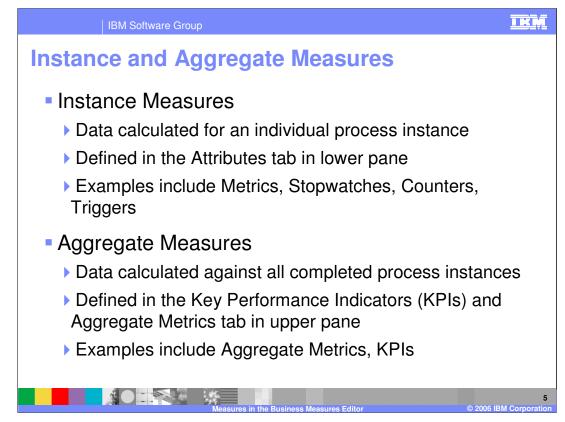

Instance measures provide data **per process**. For example an orderprice metric measures the orderprice **for each individual process**.

Aggregate measures provide data that is determined from all of the **finished** runs of the process, whether they completed normally or were administratively ended. Typically some aggregation function is needed (for example, average, or sum, or max, or min).

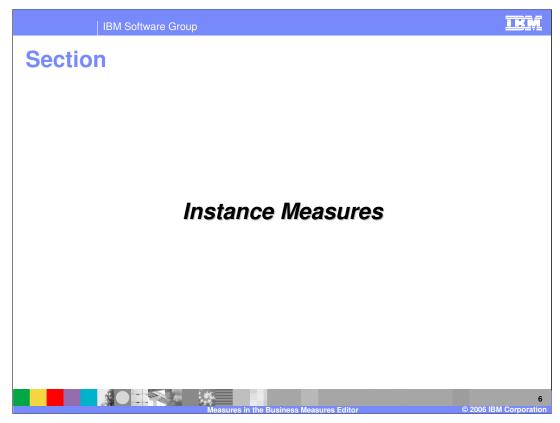

This section covers Instance Measures.

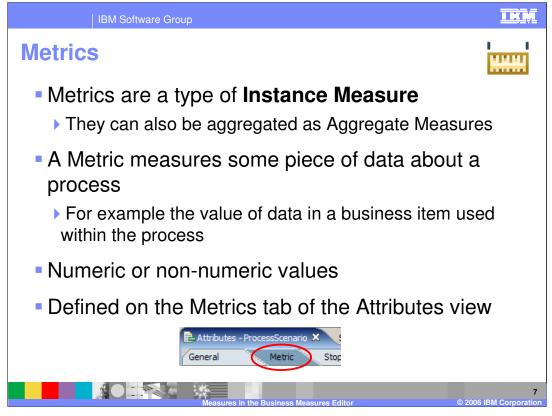

Metric is the most generic and most frequently used type of measure. You create measures for all kinds of data that you want to Monitor. You can also specify that your measures are to be used in 'Multi Dimensional analysis'. You will see more about multidimensional analysis later, but this type of analysis allows you to look at the metric value or values for a set or sets of process instances.

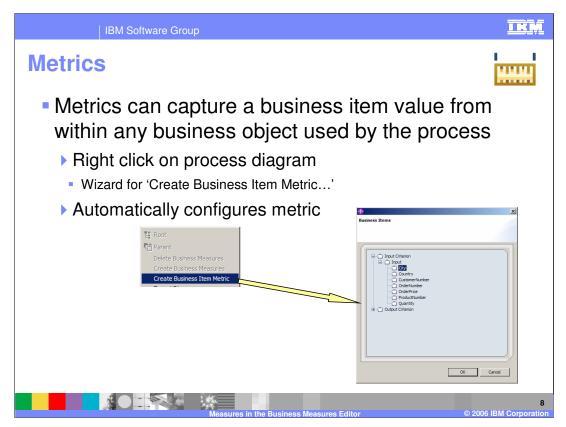

There is a simple wizard if you want to create a metric for a piece of business data that is used within the business items that are found in your process.

This is a very simple yet very powerful way of immediately saying that you are interested in some data value for your process instances.

For example you may be interested to monitor the City for your orders in an order processing scenario.

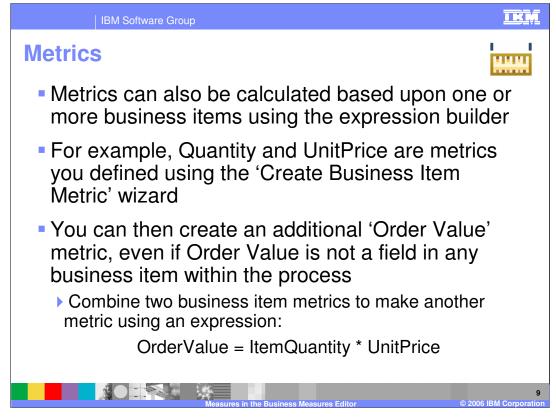

The Expression Builder allows to build calculations/expressions graphically without writing code, and helps the non-programmer specify complex calculations.

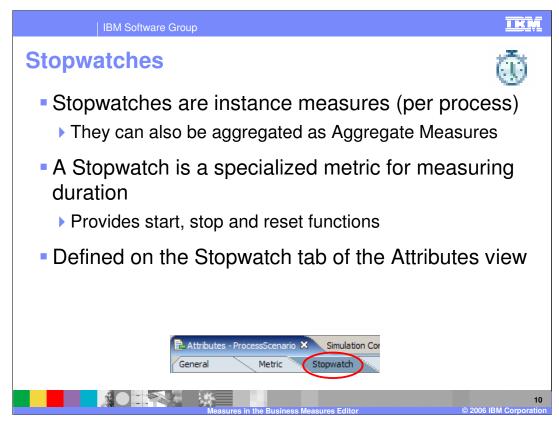

Stopwatches are a special type of measure – a special type of the 'metric' measure actually. They provide a pre-built mechanism for timing durations within the process.

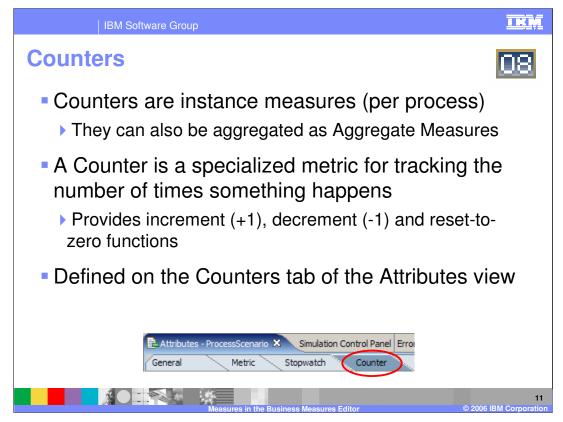

Counters are also a specialized version of the 'Metric' measure. They provide a pre-built mechanism for counting how many times things happen within a process.

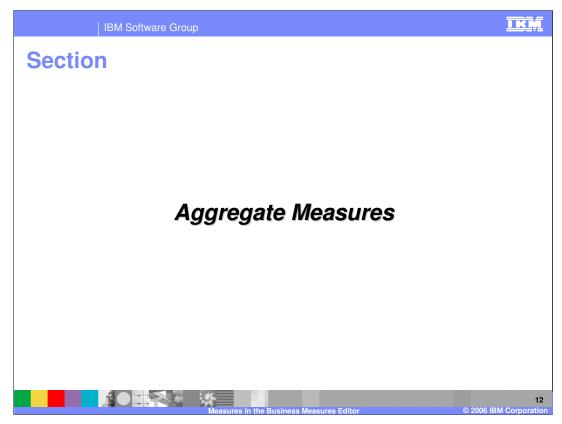

This section covers aggregate measures.

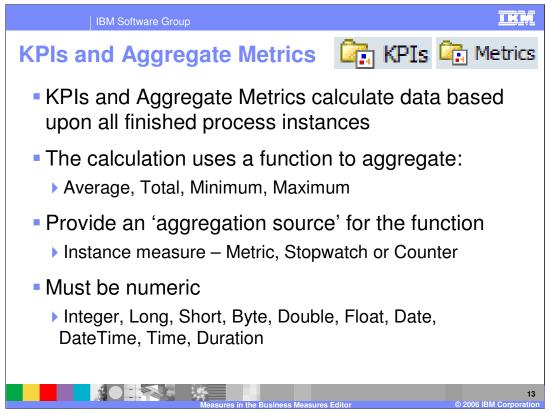

Key Performance Indicators, or KPIs, are special types of aggregate metrics. Specifically they have some acceptable range or target defined in addition to the aggregated measure itself.

They allow you to calculate an aggregated metric or KPI by performing some aggregation function – average, min, max, sum or user defined. This calculation must be done on a source.

An aggregation is in the form of "Function of source", for example, Average of OrderPrice metric.

The calculation is made against all **Finished** instances – finished means completed, terminated, or failed.

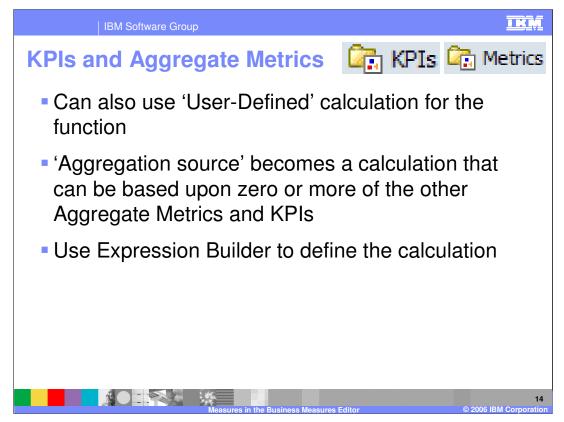

You can also define your own calculation for the function instead of avg, sum, min, max. When you do this your 'source' is no longer a single metric, it is a calculation based on one or more of the other aggregate metrics or KPIs.

You use the Expression Builder to do this – shown on next slide.

| IBM Software Group                                                                                                    | IRM |  |  |  |  |  |  |
|----------------------------------------------------------------------------------------------------|-----|--|--|--|--|--|--|
| Expression Builder                                                                                                    |     |  |  |  |  |  |  |
| 1 Expression Builder                                                                                                    |     |  |  |  |  |  |  |
| Edit expression value (1) (2) (2) (2) (3) (4) (4) (4) (5) (4) (4) (5) (4) (4) (4) (4) (4) (4) (4) (4) (4) (4                                                                                                    |     |  |  |  |  |  |  |
| 後後 ちょうし                                                                                                    |     |  |  |  |  |  |  |
| Expression Tree: Expression name:                                                                                                    |     |  |  |  |  |  |  |
| Expression description:     Expression     Expression description:     Expression description:                                                                                                    |     |  |  |  |  |  |  |
| - 547 100.0 X                                                                                                    |     |  |  |  |  |  |  |
| Expression text: ( ProcessScenario.Total Approvals' / 'ProcessScenario.Total Deosons' ) x 100.0                                                                                                    |     |  |  |  |  |  |  |
|                                                                                                    |     |  |  |  |  |  |  |
| Expression Composer - Root expression  First term:  Subcoversion  Operator:Select operatorSelect operator |     |  |  |  |  |  |  |
| First term details:                                                                                                    |     |  |  |  |  |  |  |
| (ProcessScenario.Total Approvals' / ProcessScena mod                                                                                                    |     |  |  |  |  |  |  |
| Edt                                                                                                    |     |  |  |  |  |  |  |
|                                                                                                    |     |  |  |  |  |  |  |
| OK Cance                                                                                                    |     |  |  |  |  |  |  |
| 15<br>Measures in the Business Measures Editor © 2006 IBM Corporation                                                                                                    |     |  |  |  |  |  |  |

Notice how you can define an expression. Here you see an aggregated 'percentage approved' which is calculated by dividing the total approvals (an aggregate metric) by the total decisions made (another aggregate metric) and multiplying by 100 to get a percentage.

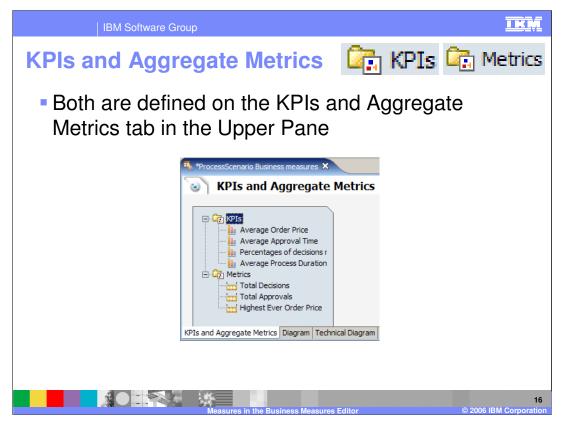

Both are defined on the KPIs and Aggregate Metrics tab in the upper pane

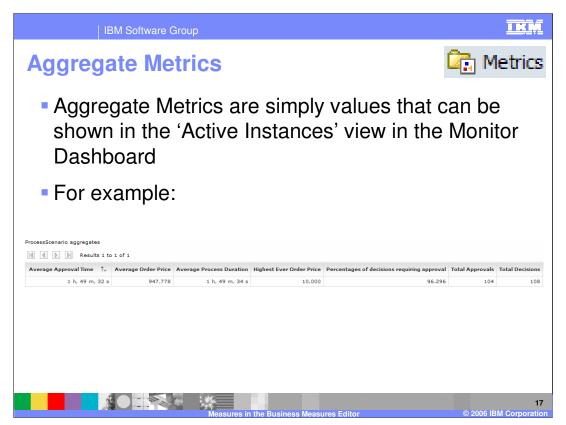

Here is what it means to monitor an Aggregate Metric.

Aggregate Metrics are simply numeric data values calculated by aggregating all the finished instances. The slide shows how they are reported in the Monitor dashboard. The Monitor Dashboard has a view called 'Active Instances' which, despite the name, can be configured to show aggregate metrics for finished instances.

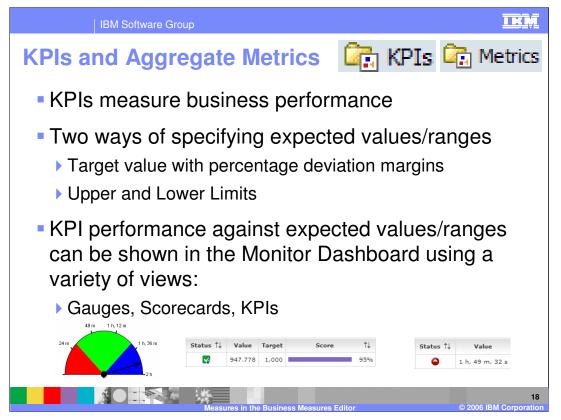

KPIs can be displayed in a much richer set of views in the Monitor Dashboard because they are not just data values – they also have acceptable ranges, or targets, which allows for good business performance visualization. By comparing the value with the target/limits, rich views can be built such as those shown. For example a gauge to indicate performance against a KPI or SLA. It a scorecard, or a simple report on the KPI.

They can also be viewed in the 'Reports View' in WebSphere Business Monitor's Dashboard, which allows for the grouping of multiple KPIs into a 'perspective'. For example a financial perspective on the company would group all the financially relevant KPIs.

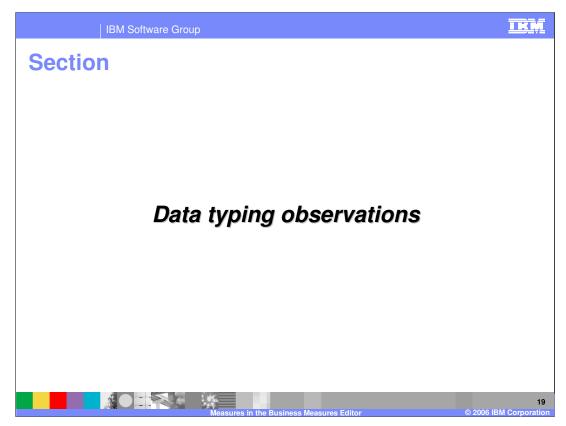

This section presents some observations about using data types.

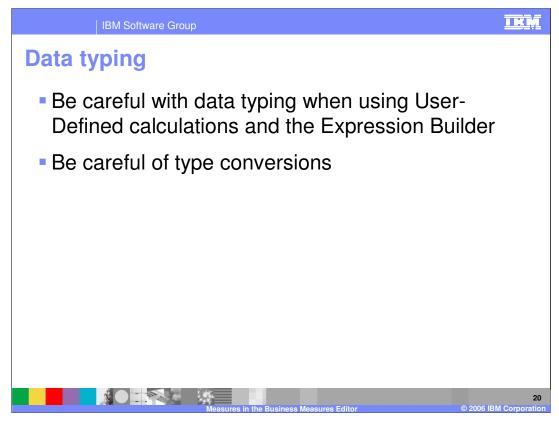

Each of your measures will have a data type – for example String, int, double, float, Integer. You must be aware of what conversions you are implicitly performing when you use the Expression Builder. For example if you divide two floats by each other to produce an answer, but the answer is an Integer type, then be wary of the results.

See the next slide for an example.

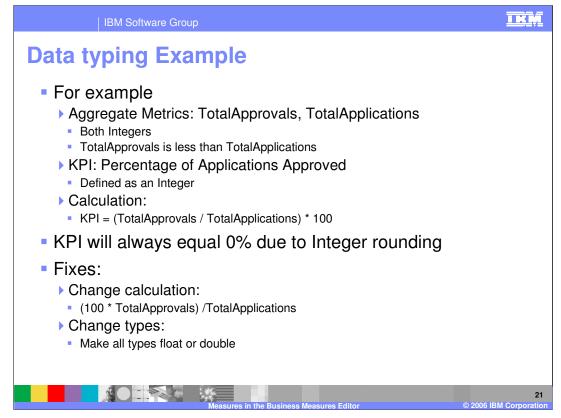

In this example there are two measures called TotalApprovals and TotalApplications. They are both Aggregate Metrics and both have the type 'Integer'. TotalApprovals is also known to be less than TotalApplications.

A KPI is defined to work out the percentage of applications that are approved. This involves dividing the two numbers to get a ratio and then multiplying by 100 to get a percentage. The KPI is also defined as an Integer.

It may be surprising to find that the KPI will always equal zero. The reason for this is because of Integer rounding. The calculation is evaluated by first diving two integers that would give a result between 0 and 1. However, the result of the division of two Integers will be stored as an Integer. Anything between 0 and 1 becomes 0 when it is converted to an Integer. The calculation is then completed by multiplying by 100 but 0 \* 100 = 0 !

The solution is to ensure that the rounding does not affect the result. By first multiplying the number of approvals by 100, and \*then\* dividing by the number of applications, this issue is avoided and the correct percentage figured is obtained.

Note: The calculations will be made using the Java<sup>™</sup> language. However, the expression builder does not allow you to write free-form Java code so you cannot write your own Java casting logic to convert data types.

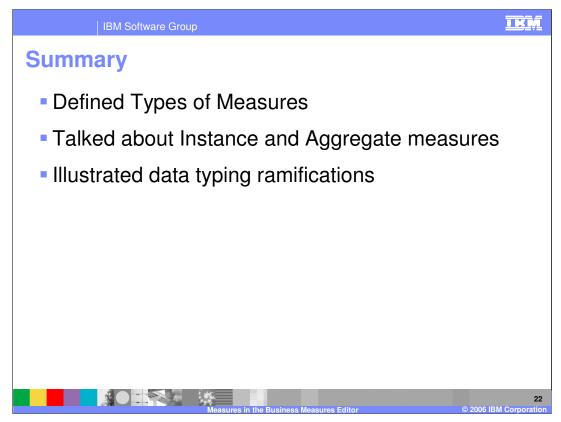

In summary, this presentation has covered the available types of measures, discussed Instance and Aggregate measures, and illustrated an area of caution regarding data type conversions.

| 1                                                                                                    | IBM Software Gr                              | oup      |                                     |     |                                         |                                           |  |
|----------------------------------------------------------------------------------------------------|----------------------------------------------|----------|-------------------------------------|-----|-----------------------------------------|-------------------------------------------|--|
|                                                                                                    |                                              |          |                                     |     |                                         | Template Revision: 11/22/2005 12:10 PM    |  |
| Tradem                                                                                                    | larks, C                                     | opyri    | ights,                              | and | Discla                                  | imers                                     |  |
| The following terms are trademarks or registered trademarks of International Business Machines Corporation in the United States, other countries, or both:                                                                                                    |                                              |          |                                     |     |                                         |                                           |  |
| IBM<br>IBM(logo)<br>e(logo)business<br>AIX                                                                                                    | CICS<br>Cloudscape<br>DB2<br>DB2 Universal D | latabase | IMS<br>Informix<br>iSeries<br>Lotus |     | MQSeries<br>OS/390<br>OS/400<br>pSeries | Tivoli<br>WebSphere<br>xSeries<br>zSeries |  |
| Java and all Java-based trademarks are trademarks of Sun Microsystems, Inc. in the United States, other countries, or both.                                                                                                    |                                              |          |                                     |     |                                         |                                           |  |
| Microsoft, Windows, Windows NT, and the Windows logo are registered trademarks of Microsoft Corporation in the United States, other countries, or both.                                                                                                    |                                              |          |                                     |     |                                         |                                           |  |
| Intel, ActionMedia, LANDesk, MMX, Pentium and ProShare are trademarks of Intel Corporation in the United States, other countries, or both.                                                                                                    |                                              |          |                                     |     |                                         |                                           |  |
| UNIX is a registered trademark of The Open Group in the United States and other countries.                                                                                                    |                                              |          |                                     |     |                                         |                                           |  |
| Linux is a registered trademark of Linus Torvalds.                                                                                                    |                                              |          |                                     |     |                                         |                                           |  |
| Other company, product and service names may be trademarks or service marks of others.                                                                                                    |                                              |          |                                     |     |                                         |                                           |  |
| Product data has been reviewed for accuracy as of the date of initial publication. Product data is subject to change without notice. This document could include technical inaccuracies or<br>typographical entors. IBM may make improvements and/or changes in the product(s) and/or program(s) described herein at any time without notice. Any statements regarding IBM's<br>future direction and intent are subject to change on withdrawal without notice, and represent goals and objectives only. References in this document to IBM products, programs, or<br>services does not imply that IBM intends to make such products, programs or services available in all countries in which IBM operates or does business. Any reference to an IBM Program<br>Product in this document is not intended to state or imply that only that program product may be used. Any functionally equivalent program, that does not infringe IBM's intellectual<br>property rights, may be used instead.                                                                                   |                                              |          |                                     |     |                                         |                                           |  |
| Information is provided "AS IS" without warranty of any kind. THE INFORMATION PROVIDED IN THIS DOCUMENT IS DISTRIBUTED "AS IS" WITHOUT ANY WARRANTY, EITHER<br>EXPRESS OF IMPLED. IBM EXPRESSLY DISCLAIMS ANY WARRANTIES OF MERCHANTABILITY, FITNESS FOR A PARTICULAR PURPOSE OR NONINFRINGEMENT, IBM shall<br>have no responsibility to update this information. IBM products are warranted, if at all according to the terms and conditions of the agreements (e.g., IBM Customer Agreement,<br>Statement of Limited Warranty, International Program License Agreement, etc.) under which they are provided. Information concerning non-IBM products was obtained from the suppliers<br>of those products, heir published announcements or other publicly available sources. BM has not tested those products in connection with this publication and cannot contimm the<br>accuracy of performance, compatibility or any other claims related to non-IBM products. IBM makes no representations or warranties, express or implied, regarding non-IBM products and<br>services. |                                              |          |                                     |     |                                         |                                           |  |
| The provision of the information contained herein is not intended to, and does not, grant any right or license under any IBM patents or copyrights. Inquiries regarding patent or copyright licenses should be made, in writing, to:                                                                                                    |                                              |          |                                     |     |                                         |                                           |  |
| IBM Director of Licensing<br>IBM Corporation<br>North Castle Drive<br>Armonk, NY 10504-1785<br>U.S.A.                                                                                                    |                                              |          |                                     |     |                                         |                                           |  |
| Performance is based on measurements and projections using standard IBM benchmarks in a controlled environment. All customer examples described are presented as illustrations of how those customers have used IBM products and the results they may have achieved. The actual throughput or performance that any user will experience will ary depending upon considerations such as the amount of multiprogramming in the user's job stream. The IO configuration, the storage configuration, and the workload processed. Therefore, no assurance can be given that an individual user will exprise throughput or performance improvements equivalent to the ratios stated here.                                                                                                    |                                              |          |                                     |     |                                         |                                           |  |
| © Copyright International Business Machines Corporation 2005,2006. All rights reserved.                                                                                                    |                                              |          |                                     |     |                                         |                                           |  |
| Note to U.S. Government Users - Documentation related to restricted rights-Use, duplication or disclosure is subject to restrictions set forth in GSA ADP Schedule Contract and IBM Corp.                                                                                                    |                                              |          |                                     |     |                                         |                                           |  |
|                                                                                                    |                                              | Measure  | es in the Rusines                   |     | ditor                                   | © 2006 IBM Corporation                    |  |

ures in the Business Me